# **CONVERSION DEALTURAS ELIPSOIDALES ENALTURAS SOBRE EL NIVEL MEDIO DEL MAR MEDIANTE TECNICAS DE INTERPOLACION SUPERFICIAL**

## *RaúlA. Márquez*

Departamento de Agrimensura - Facultad de Ingeniería - UNSJ. Departamento de Ingeniería en Agrimensura. Laprida 1130(0). San Juan Capital. Tel: 4211700 - Int: 350. Barrio NataniaXV Manzana 10 Casa 25 Rivadavia-CP 5400. Tel. 4331315 - [ingramarquez@hotmail.com](mailto:ingramarquez@hotmail.com)

#### **RESUMEN**

Desde un conjunto de puntos uniformemente distribuidos sobre un área determinada, usando sus coordenadas geodésicas en el sistema POSGAR'94, coordenadas planas en la proyección conforme Gauss-Kruger y alturas sobre el nivel medio del mar, es posible convertir las alturas elipsoidales en alturas sobre el nivelmedio del mar, mediante técnicas de interpolación superficial. Pruebas estadísticas, tales como los contrastes de hipótesis y significación, permiten tomar decisiones sobre la utilidad o significación de los modelos generados y también estimar tanto el error estándar de los parámetros interpolados, como los intervalos de confianza correspondientes.

Para validar los métodos propuestos, se usaron los datos de la red geodésica de la Dirección de Geodesia y Catastro de la provincia de San Juan, que cubre un área de unas 150,000 hectáreas aproximadamente. El análisis numérico de los datos se llevó a cabo con aplicaciones MATLAB desarrolladas por el autor. **Palabras claves:** altura elipsoidal, elevaciones, interpolación superficial

### **ABSTRACT**

From a set ofwell distributed points over a certain area it is possible to convert ellipsoidal heights to heights above mean sea level (elevations) using their POSGAR'94 geodetic coordinates, Gauss-Kruger plane coordinates and elevations by means of surface interpolation techniques. Statistics tests, such as hypothesis contrast and significance tests, allow us to decide on the usefulness and significance ofthe mathematical models and also estimate the standard errors of the interpolated parameters as well as their confidence intervals.

In order to validate the proposed methods, cadastral geodetic network data were used from the "Dirección de Geodesia y Catastro" of San Juan province, Argentina. The network covers an area of about 150,000 hectares.

Numerical analysis was carried out by means of MATLAB applications which were developed by the author.

**Keywords:** ellipsoidal height, elevation, surface interpolation. .

## **LOS DATOS UTILIZADOS**

Dentro del programa Saneamiento Financiero y Desarrollo Económico de las Provincias Argentinas del Ministerio del Interior financiado por el Banco Mundial, el

Centro de Fotogrametría Cartografía y Catastro de la Facultad de Ingeniería, UNSJ, mediante un convenio celebrado con la Dirección de Geodesia y Catastro de la provincia de San Juan, Argentina, desarrolló el proyecto SiCAT (Sistema de Información Catastral) para el Catastro provincial. Dicho proyecto prevé el diseño, medición y ajuste de una red G.P.S. en el Valle de Tulúm, provincia se San Juan. La distancia promedio entre los vértices es del orden de los 5 km. La red se midió con receptores G.P.S. geodésicos ASHTECH-Z12 y se vinculó a los puntos POSGAR'94: CNGT, PALO y K261. La red puede categorizarse como B2 según los estándares geodésicos elaborados por el Subcomité de Geodesia del CNUGGI.

Se determinaron siete parámetros locales para el cambio del datum usando cuatro puntos de la red G.P.S. con coordenadas geodésicas Campo Inchauspe'69 distribuidos uniformemente sobre el área, de tal manera que forman un triangulo con punto central. Las coordenadas geodésicas obtenidas del cambio del datum, se transformaron a coordenadas planas en el sistema de proyección conforme Gauss-Kruger en la faja 2 (meridiano central -69°).

El proyecto SiCAT prevé también la medición y ajuste de una red altimétrica de nivelación geométrica, cuyos vértices son aquellos de la red G.P.S. El error estándar de un desnivel es  $\sigma = 10$ (mm/km) L(km), donde L(km) es la longitud de la línea nivelada. La red altimétrica se vinculó al punto Nodal 70 (ubicado en el Parque de Mayo de la ciudad de San Juan), perteneciente a la línea de nivelación de precisión del IGM San Juan-Chepes.

Las tareas de medición y ajuste de ambas redes se llevaron a cabo entre los años 1993 y 1996.

No se efectuaron observaciones de gravedad, por lo tanto no se determinaron correcciones ortométricas a los desniveles geométricos. Así, cada vértice de la red se identifica por una tema (X, Y, N) donde X, Y son las coordenadas planas en la proyección conforme Gauss-Kruger (faja 2) y  $N = h - H$ , es la ondulación aproximada del geoide (no se observó gravedad), donde h y H son,

respectivamente, la altura elipsoidal POS-GAR'94 y una aproximación a la altura sobre el nivel medio del mar.

### **EL SOFTWARE UTILIZADO**

Para ejecutar el procesamiento numérico de los datos utilizados, el autor desarrolló las aplicaciones REGRAF y MTQ\_RM en MATLAB versión 5.2.0.3084. Ambas aplicaciones fueron codificadas siguiendo los lineamientos de los algoritmos presentados respectivamente en las secciones siguientes: 1-Regresión polinómica y 2-E1 método multicuádrico.

#### **Regresión polinómica**

La regresión polinómica es un caso particular de la regresión múltiple. Un modelo polinómico permite representar en un rango de valores, cualquier relación no lineal entre las variables siempre que la función sea derivable y existan sus derivadas sucesivas. La relación verdadera, pero desconocida, entre las variables es (Peña, 2002):

$$
Z = f(x, y) + u \tag{1}
$$

donde f es la función desconocida y u es la perturbación randómica. Si se desarrolla la función en serie de Taylor hasta términos de orden k alrededor de un punto  $z_0 = (x_0, y_0)$  que se supone situado en el centro de la región donde se quiere aproximar la función, se tiene (D. Peña, 2002):

$$
Z = \sum_{i=0}^{k} \sum_{j=0}^{k} a_{ij} X^{i} Y^{j} + u
$$
 (2)

donde los coeficientes (regresores)  $a_{ij}$  se determinan por el método de los mínimos cuadrados. En este caso, Z es la ondulación del geoide, mientras que X, Y son las variaciones de las coordenadas Gauss-Kruger respecto de sus valores medios.

Las perturbaciones randómicas u, verifican las siguientes hipótesis (Peña, 2002):

a).- La esperanza de las perturbaciones es cero:  $E(u) = 0$ 

b).- La varianza de las perturbaciones es constante (homocedasticidad): Var (u) =  $\sigma^2$ c).- La distribución de las perturbaciones sigue la distribución normal:  $u - n(0, \sigma^2)$ 

Significación o utilidad del modelo: El modelo se generó con la aplicación MATLAB, REGRAF, a partir de  $m = 30$  puntos seleccionados de la red de Catastro de San Juan, uniformemente distribuidos sobre un área de aproximadamente 150,000 hectáreas, Figura 1, mediante unpolinomio bivariable en X, Y de grado  $k = 3$ . Los regresores a<sub>u</sub> se obtienen resolviendo el sistema de las ecuaciones normales, derivado del principio de los mínimos cuadrados. Los valores obtenidos para la media y la varianza residuales resultaron, respectivamente, 0.00008 m y 0.0001904 m2, verificándose mediante la

prueba de contraste correspondiente, la hipótesis a). La comparación de los residuos con los valores estimados de ondulación, no presenta estructura ni tendencia. El 80% de los residuos normalizados está comprendido entre -1 y 1, detectándose solo dos "outliers". Se verifica, pues, la hipótesis b) de homocedasticidad. Para probar la hipótesis c), se usa la prueba  $\chi^2$  de Pearson, donde el estimador muestral de prueba resultó igual a 7.05. Puesto que el valor crítico, para el nivel de significación  $\alpha$  = 0.05 y v = 5 grados de libertad, es igual a 11.1, se acepta (o al menos no se rechaza ), al 95% de confianza, la hipótesis c) de normalidad de los residuos.

Para efectuar el ANOVA test (Analysis of Variance), se calculan la variación randómica SQR= 0.055511 y la variación explicada SQE = 4.3537644. El estadístico muestral de prueba para  $v_1 = 15$  y  $v_2 = 14$  grados de libertad del numerador y denominador respectivamente, es  $F = 732.42$ . Para el nivel de

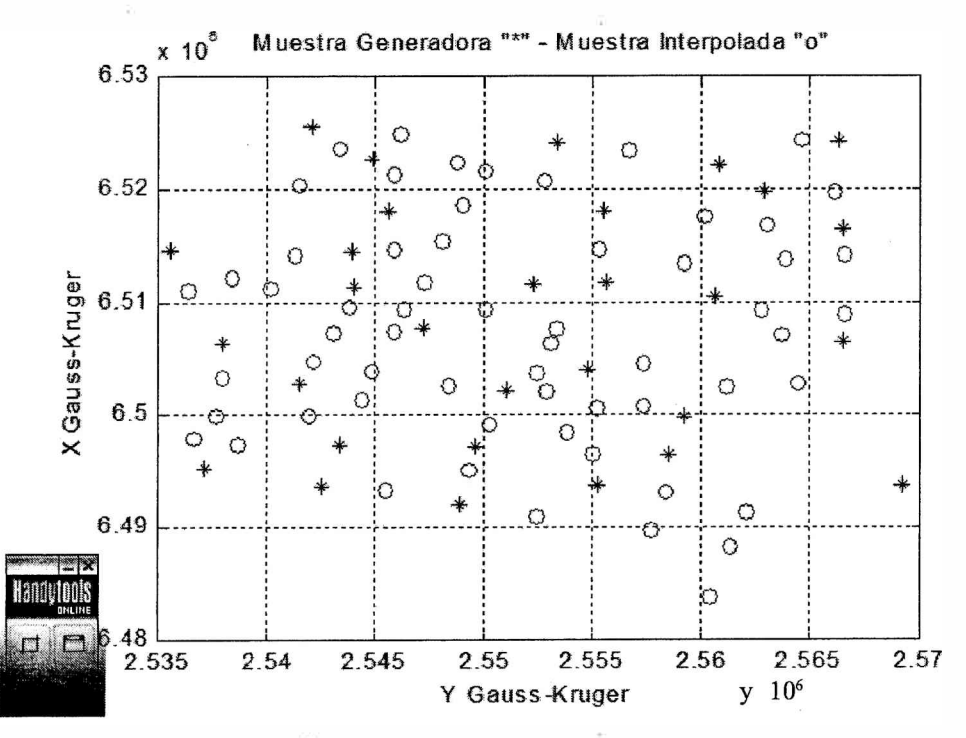

Figura 1. Muestra Generadora " \* ", Muestra de Interpolación " º "

*GEOACTA 30,183-189, 2006* **185**

significación  $\alpha = 0.01$ , el valor crítico de la tabla de la distribución F es igual a 3.66 admitiéndose entonces, que el modelo es significativo al 95% de confianza y tiene utilidad. El coeficiente de determinación es igual a 0.9987; es decir, la regresión explica el 99.87% de la variación. El coeficiente de correlación resulta igual a 99.94%. Los errores estándar de los regresores  $a_{\mu}$  son las raíces cuadradas de los elementos diagonales de la matriz varianza-covarianza de los regresores y los estadísticos "t" para determinar su significación, se obtienen dividiendo los a por sus respectivos errores estándar. Al nivel  $\alpha$  = 0.05 y  $v = 14$  grados de libertad, resultan significativos siete regresores, entre ellos el a<sub>00</sub> que es la ordenada al origen de la superficie de regresión. No obstante, en la generación del modelo se hicieron intervenir todos losregresores (16 en total). La Figura 3 obtenida conREGRAF, muestra las curvas de iso-ondulaciones generadas por el modelo de regresión polinómica en el Valle de Tulum.

Validación del modelo: Para validar el modelo presentado, se seleccionó unamuestra  $de n = 62$  puntos de la red de Catastro, Figura 1, estimándose las ondulaciones del geoide con el modelo de regresión polinómica de grado k  $=$  3 generado por  $m = 30$  puntos. Las ondulaciones estimadas se compararon con las ondulaciones "observadas",  $N = h - H$ , obteniéndose para las diferencias una media muestral  $\delta_{\rm m} = -0.00679$  m y una desviación estándar  $S_8 = 0.04321$  m, que son respectivamente las componentes sistemática y aleatoria del error total  $S<sub>r</sub>$  de la interpolación, dado por:

$$
S_T = \sqrt{\delta_m^2 + S_\delta^2} = 0.0437m
$$
 (3)

Para contrastarla hipótesis de que lamedia muestral de las diferencias es estadísticamente igual a la media poblacional  $\mu = 0$ , se adopta el estadístico muestral de prueba:

$$
Z = \frac{\delta_m}{S_{\delta}} \sqrt{n} = -1.24\tag{4}
$$

Para el nivel de significación  $\alpha$  = 0.05, el valor crítico es  $Z_c = 1.96$ . Puesto que  $Z < Z_c$ se acepta (o al menos no se rechaza) al 95% de confianza que estadísticamente la media muestral de las diferencias es igual al valor esperado; es decir cero. Los errores estándar de las ondulaciones estimadas por el modelo,  $N_{\text{net}}$ , se tienen por:

$$
S_{N_{est}} = \sqrt{A_P \Sigma_a A_P^T}
$$
 (5)

donde  $A_p$  es un vector obtenido en función de las coordenadas planas:  $A_p = (1, X, X^2, X^3, Y, Y)$ XY,...) y  $\Sigma$  es la matriz covarianza de los regresores. Los intervalos de confianza están dados por:

Limite inferior:  $LI = N_{est} - Z_c S_{N_{est}}$ 

$$
Límite superior: LS = N_{est} + Z_c S_{Nest}
$$
 (6)

donde  $Z_c = 1.96$  para  $\alpha = 0.05$ . El error promedio de la estimación de las ondulaciones para los 62 puntos es 0.0435 m. Si admitimos que las alturas elipsoidales h de la red catastral tienen un error estándar  $\sigma_{h} = 0.015$  m, el error estándar de las alturas sobre el nivel medio del mar convertidas, es:

$$
\sigma_H = \sqrt{{\sigma_h}^2 + {S_T}^2} = 0.046m \tag{7}
$$

y el error máximo tolerable (se estima en 2.5 a 3 veces la desviación estándar) es aproximadamente igual a 0.12 m.

Finalmente, se generó, a partir de los 30 puntos, un modelo interpolador con el método KRIGING del SURFER 7.0, adoptándose un variograma lineal con parámetros por "default", propios del soft usado. De las diferencias entre las ondulaciones estimadas con KRIGING y las ondulaciones "observadas" en los 62 puntos de la muestra de interpolación, se obtuvieron los resultados siguientes:

media muestral:  $\delta_m = 0.0036$  m, desviación estándar:  $S_8 = 0.03\overline{9}$  m, error total  $S_T = 0.0395$ m, que en cierta medida, convalidan los resultados obtenidos con la aplicación MATLAB, REGRAF. En ambos casos se verifica con la prueba de Pearson que las 62 diferencias presentan histogramas con distribución normal a un 95% de confianza. La Figura 2, muestra el histograma de las diferencias obtenido conREGRAF, con los 62 puntos de la muestra de interpolación.

## **El método multicuádrico**

El método multicuádrico se genera con m cuádricas básicas y tiene la forma (Shul'min y Ye. Ya. Mitel'man, 1974):

$$
Z = \sum_{j=1}^{m} C_j q(X_j, Y_j, X, Y)
$$
 (8)

donde Z representa la ondulación del geoide y q es la cuádrica básica, que es un hiperboloide de dos mantos (Shul'min y Ye. Ya. Mitel'man, 1974):

$$
q(X_j, Y_j, X, Y) = \sqrt{(X_j - X)^2 + (Y_j - Y)^2 + B} \tag{9}
$$

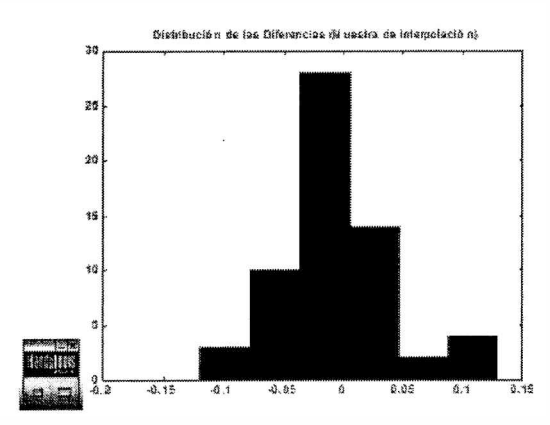

**Figura 2.** Histograma de las diferencias obtenido conREGRAF (Regresión Polinómica) con los n = *62* puntos de la muestra de interpolación.

y C<sub>i</sub> son los coeficientes incógnitas que determinan el modelo. La constante B debe determinarse mediante pruebas de ajuste hasta lograr el valor óptimo. En este caso el mejor valor de B resultó ser aquel que es equivalente al área de la zona de trabajo; es decir:

$$
B = (X_{\text{max}} - X_{\text{min}})(Y_{\text{max}} - Y_{\text{min}})
$$
 (10)

Por cada uno de los puntos del conjunto generador, se plantea una ecuación lineal a partir de la (8) y se establece un sistema de ecuaciones lineales de m ecuaciones con m incógnitas  $C_{j-i=1,m}$ :

$$
QC = Z \tag{11}
$$

cuya matriz Q es simétrica. La solución del sistema (11) esta dada por:

$$
C = Q^+ Z \tag{12}
$$

donde Q<sup>+</sup> es la pseudoinversa de Moore-Penrose determinada por:

$$
Q^+ = E D^{-1} E^T \tag{13}
$$

donde D es la matriz diagonal formada por los autovalores de la matriz simétrica Q y las columnas de E, son los autovectores correspondientes normalizados.

Para muestras generadoras de tamaño m  $\oplus$  20 la matriz Q presenta algunos autovalores muy cercanos a cero, que deben serremovidos de la matriz D conjuntamente con los autovectores correspondientes en la matriz E. En los demás casos (m < 20), la pseudoinversa (13) es directamente igual a la inversa regular definida por:  $Q^{-1} = \text{Adjunta}(Q) / \text{det}(Q)$ .

La no eliminación de los autovalores casi nulos produce severas distorsiones en la solución del sistema lineal (11) debido a que la matriz Q se toma inestable por el defecto de rango.

Validación del modelo: El sistema de ecuaciones lineales (11) se satisface en los  $m = 30$  puntos de la muestra generadora del modelo. Se estiman las ondulaciones del geoide en los n = 62 puntos de la muestra de interpolación, Figura 1, con la aplicación MATLAB, MTQRM, y las diferencias con las ondulaciones "observadas" arrojan los siguientes resultados:

media muestral:  $\delta_{m}$  = -0.010 m, desviación estándar:  $S_8 = 0.03\overline{9}$  m, error total:  $S_T = 0.040$ m

La distribución normal de las diferencias se verificó con la prueba de Pearson:

 $\chi^2$  = 5.36,  $\chi^2$  <sub>6.0.95</sub> = 12.6, entonces se acepta (o al menos no se rechaza) al 95% de confianza, que las diferencias tienen distribución normal.

Además se generaron modelos con m = 5, 10, 15, 20 y 25 puntos, obteniéndose los siguientes errores totales de interpolación:

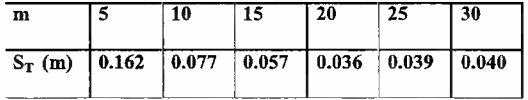

Para  $m \geq 20$  se presentan autovalores de la matriz Q muy cercanos a cero que deben removerse de la matriz D, juntamente con los autovectores correspondientes de la matriz E. A partir de  $m \geq 20$  el error total de interpolación se mantiene constante y no tiene sentido aumentar el tamaño de la muestra generadora del modelo. De la comparación con el método adoptado como patrón (KRIGING de SURFER 7.0) se ve que las diferencias entre los resultados obtenidos no son significativas, hecho que, de alguna manera, valida la aplicación MATLAB, MTO RM.

### **CONCLUSIONES**

Si bien los métodos de interpolación superficial no alcanzan la precisión de la nivelación geométrica clásica, pueden serútiles en algunas actividades tales como explo-

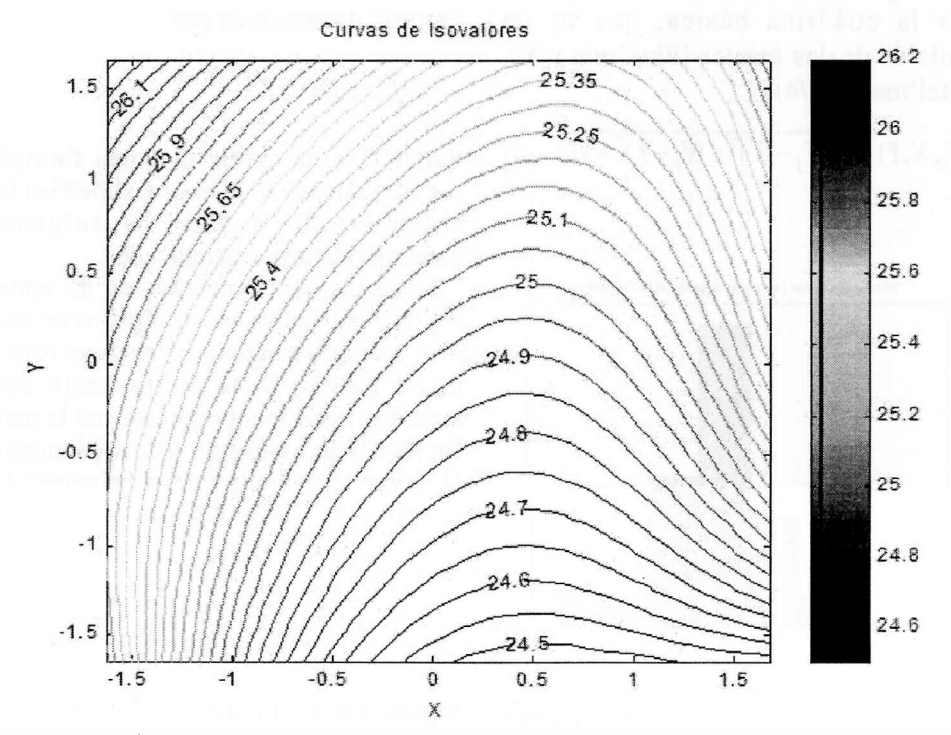

**Figura** 3. Curvas de iso ondulaciones obtenida con REGRAF. Regresión polinómica.

raciones y explotaciones mineras y petroleras, anteproyectos en ingeniería civil, cartografía y otras. La zona de trabajo es, en este caso, el Valle de Tulum en la provincia de San Juan donde predomina la roca sedimentaria y las pendientes moderadas, por lo tanto, las correcciones ortométricas a los desniveles geométricos, estarían por debajo del errortotal de interpolación  $S_T$ . Es probable que en zonas montañosas sea necesario incorporar observaciones de gravedad. Cabe señalar que la aplicación de estos métodos requiere de sendas redes, GPS y altimétrica de nivelación geométrica (eventualmente una red gravimétrica), cuyos datos deben ser coherentes y suficientemente precisos.

Este trabajo permite suponer que se alcanzarían precisiones del orden de magnitud de entre 3 y 4 cm en la estimación de las ondulaciones del geoide usando métodos de interpolación superficial, y errores estándar del orden de los 5 cm en las alturas sobre el nivel medio del mar, en zonas donde las dimensiones y las características geomorfológicas son similares a las del Valle de TULUM, para un tamaño de la muestra generadora de n  $=$  30 puntos.

Una ventaja importante de la altimetría satelital esta relacionada con la disminución de costos frente a los métodos altimétricos clásicos.

# **REFERENCIAS**

- Heiskanen, W. y H. Moritz, 1967, Physical Geodesy, W. H. FREEMANAND COMPANY
- LeickA., 1995, GPS SATELLITE SURVEYING-Second Edition- JOHN WILEY & SONS, INC.
- Peña D., 2002, Regresión y diseño de experimentos. Alianza Editorial. S.A., Madrid
- Sánchez Fernández B. et al., Estudio sobre la estimación de las ondulaciones del geoide en Asturias. MAPPING Nº 80 Sept. 2002, pp. 6-12
- Shul'min M.V. and Ye.Ya. Mitel'man, 1974, The Multiquadric Method of Approximating a

Topographic Surface, Geodesy, Mapping and Photogrammetry. Vol. 16. Nº 1, 1974

Shresta R. *el al.,* 1993, Surface Interpolation Techniques to Convert Ellipsoidal Heigths to Elevations, Surveying and Land Information Systems, Vol. 53,N°3,1993,ppl33-144